## SAP ABAP table COMT\_PRWB\_SM\_D {Structure for Customizing Table COMC\_PRWB\_SM\_D}

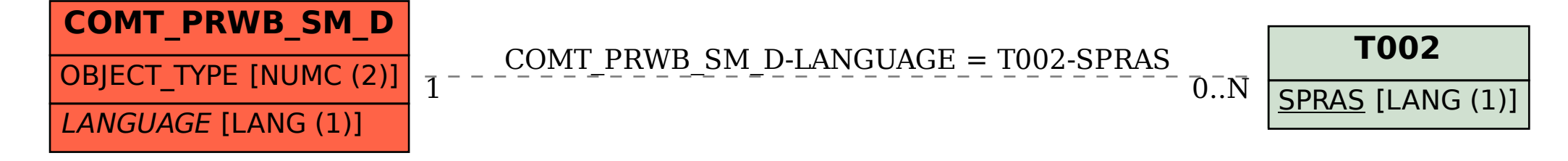